# <span id="page-0-0"></span>**El Vídeo Educativo como recurso dinamizador del Aprendizaje**

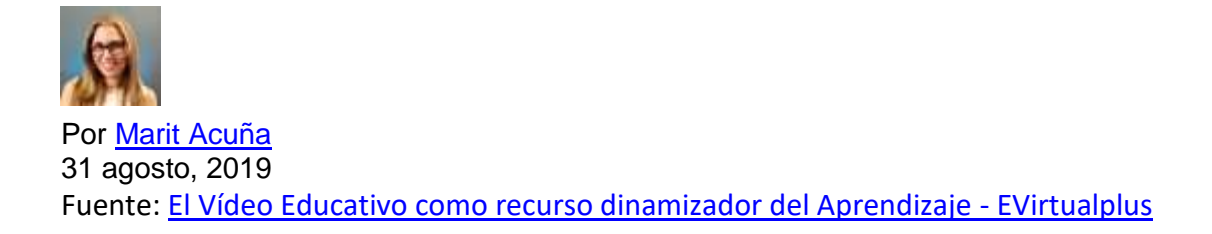

Con el Boom tecnológico, ya no hace falta ser experto y tener un estudio de grabación para crear tus propios vídeos educativos; hasta con tu móvil basta.

**Muchos docentes están aprovechando esta oportunidad para incluir los vídeos como recurso de aprendizaje**, no importa la modalidad educativa con la cual trabajen.

Además, los nuevos modelos de aprendizaje como el Flipped Classroom, los cursos online y recientemente los MOOCs, respaldan este gran recurso educativo como una estrategia didáctica imprescindible en el Diseño Instruccional.

En este post te voy a dar detalles sobre los grandes beneficios del vídeo educativo en el proceso de aprendizaje.

También, te mostraré, algunos aspectos técnicos y didácticos qué debemos tener en cuenta al momento de elaborarlo, para aprovecharlos al máximo.

#### **Tabla de contenidos**

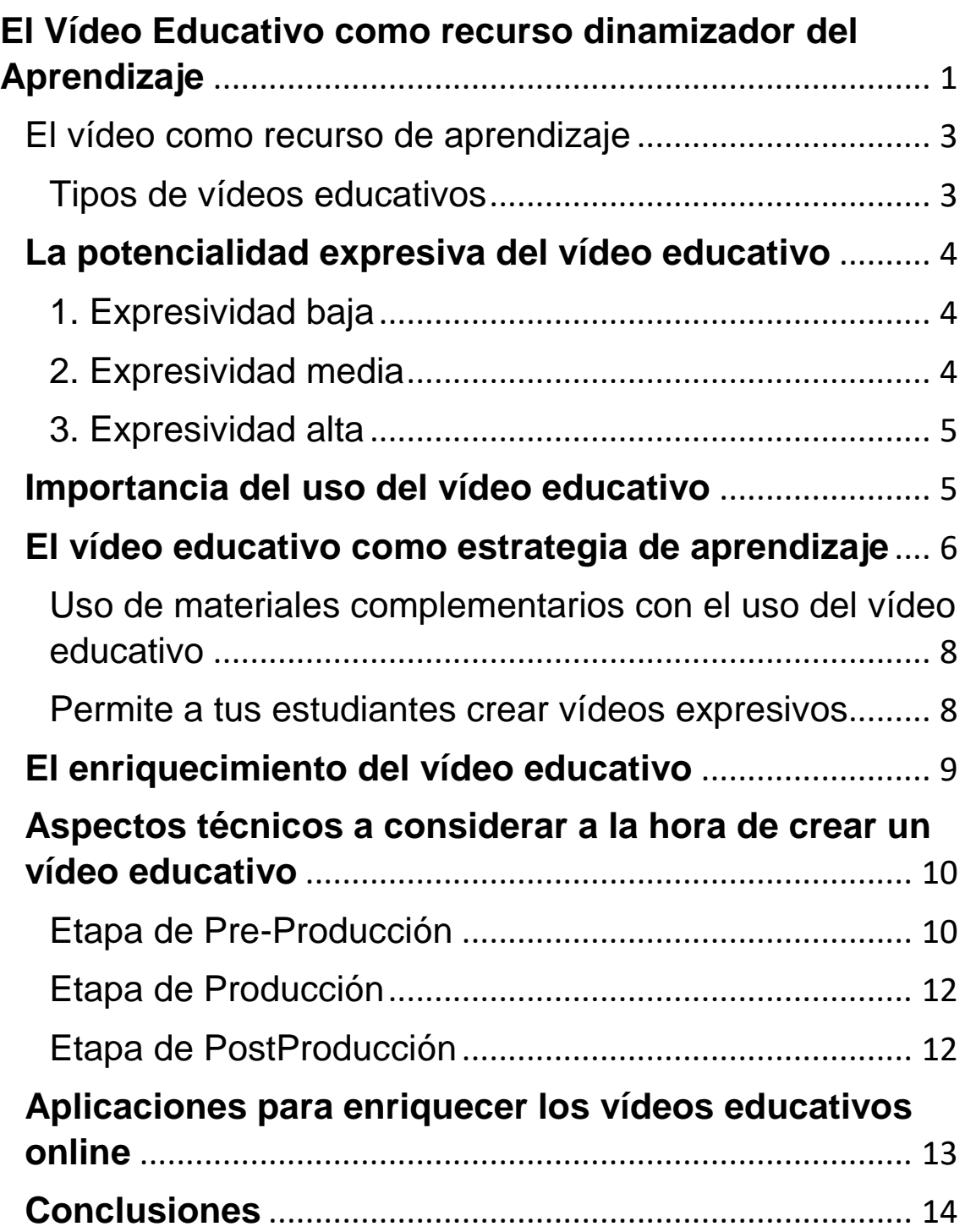

## <span id="page-2-0"></span>**El vídeo como recurso de aprendizaje**

Vamos a partir de la premisa que cualquier vídeo puede emplearse en clases independientemente de la forma narrativa que se haya empleado en su realización, ya que lo importante es la intención del mismo de acuerdo a los objetivos planteados, es decir, un banco de imágenes grabadas, una película, etc., pueden ser considerados vídeos educativos, si se insertan con un fin pedagógico.

Tomando esta afirmación, podemos definir un vídeo educativo como:

*El compendio de recursos audiovisuales grabados, que cumplen un objetivo didáctico previamente formulado.*

Si vemos en detalle esta definición, notaremos que es muy amplia, ya que abarca cualquier tipo de vídeo que esté dentro de la categoría. Por ello, es conveniente recurrir a algunos autores para clasificarlos de acuerdo a su objetivo.

#### <span id="page-2-1"></span>**Tipos de vídeos educativos**

Existen muchas clasificaciones para el vídeo educativo, de acuerdo a su intención, sin embargo, yo particularmente comparto la clasificación de M. Schmidt, el cual los divide en 5 tipos:

- **Instructivos**: su misión está en lograr que los estudiantes dominen un determinado contenido.
- **Cognoscitivos**: pretenden dar a conocer diferentes aspectos relacionados con el tema que se está estudiando.
- **Motivadores**: tienen como fin, disponer positivamente al alumno hacia el desarrollo de una determinada tarea.
- **Modelizadores**: presentan modelos a imitar o a seguir.
- **Lúdicos o expresivos**: es utilizado por los estudiantes como un medio de expresión, a través de las habilidades y del conocimiento de la herramienta.

Es decir, la intención determina el contenido, de acuerdo a los objetivos o competencias planteadas.

### <span id="page-3-0"></span>**La potencialidad expresiva del vídeo educativo**

*La potencialidad expresiva, se refiere a la capacidad que el vídeo tiene para transmitir un contenido educativo completo.*

Es decir, no todos los vídeos poseen la suficiencia de cubrir todo un contenido, ya que eso depende de muchos factores, tales como: intención educativa del vídeo, habilidades del docente con las herramientas audiovisuales o de los recursos tecnológicos, así como del material didáctico del cual se dispongan.

Por lo tanto, **existen 3 niveles de potencialidad expresiva en los vídeos educativos**: baja, media y alta.

A continuación, te los explicaré con 3 sencillos ejemplos para entenderlas mejor:

### <span id="page-3-1"></span>**1. Expresividad baja**

Aquellos vídeos que sólo contengan imágenes estáticas, alusivas al tema, y que requiera de la intervención del profesor para darle significado real a lo que se está viendo, es considerado como **vídeos educativos de expresividad baja**, ya que sólo sirve **como un medio de apoyo, puesto que por sí solo no generan aprendizaje**.

### <span id="page-3-2"></span>**2. Expresividad media**

Cuando creamos vídeos con imágenes y sonidos, pero no dan suficientes detalles que permitan aclarar dudas o reforzar conocimiento, estamos en presencia de un recurso audiovisual de **expresividad media**, ya que **requerirá** igualmente que, en el caso anterior, **de la intervención del Docente durante la transmisión del mismo, pero en menor medida**, ya que el profesor sólo aclarará detalles de la información que se está viendo.

### <span id="page-4-0"></span>**3. Expresividad alta**

Por último, cuando desarrollamos un vídeo educativo cuya intención tenga un **objetivo didáctico intencional completo** con teorías, ejemplos y demostraciones concluyentes. Y que además, durante la transmisión o al final del mismo, el estudiante deba demostrar conocimiento o habilidades, estamos en presencia de un recurso con una **expresividad alta**, ya que por sí solos, **son capaces de transmitir un contenido educativo completo**.

Dentro de esta gama están las vídeo lecciones, vídeos instructivos y también se encuentran los vídeos educativos Modelizadores.

### <span id="page-4-1"></span>**Importancia del uso del vídeo educativo**

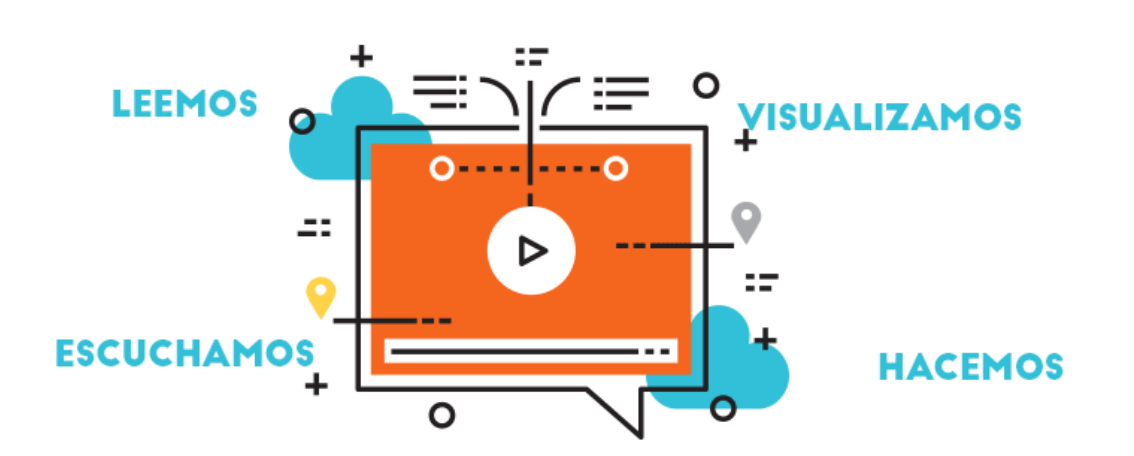

El vídeo educativo es preponderante actualmente, ya que se ha convertido en un recurso muy valioso, puesto que además poder crearlos fácilmente con la tecnología que poseemos, el hecho de escuchar, ver, leer y hasta interactuar como parte de un Diseño de instrucción bien planificado, puede modificar el estilo o la forma de aprendizaje de nuestros alumnos.

Dicha afirmación es respaldada de acuerdo a especialistas como [Dale,](https://es.wikipedia.org/wiki/Edgar_Dale) el cual nos demostró en su famoso **cono** que, nuestro aprendizaje es percibido por nuestros sentidos.

Los estudios concluyen que en general aprendemos:

- 10% de lo que leemos.
- 20% de lo que escuchamos.
- 75% de lo que vemos y oímos.
- 90% de lo que hacemos.

Estos porcentajes indican que, por lo tanto, la introducción del vídeo en la clase puede producir modificaciones sustanciales en el escenario donde tiene lugar el aprendizaje.

Sirve como un medio para **facilitar la comunicación, al ofrecer detalles que se aproximen directamente con la realidad**, convirtiéndolo en un agente **motivador** del aprendizaje.

Aunque algunos alegan que el uso de imágenes y el tiempo limitado de los vídeos comprimen mucho la información, es necesario resaltar que **la capacidad de retención del estudiante suele ser mayor**, puesto que **atrae la atención por la combinación de estímulos**, lo que repercute en la retención de los contenidos.

Entre otras de las ventajas que nos ofrece el uso del vídeo educativo están:

- Mayor permanencia en los contenidos educativos, permitiendo su intercambio y conservación.
- Se pueden reproducir las veces que sea necesario el contenido grabado.
- Son reutilizables.
- Pueden ser complementados, corregidos o mejorados mediante la edición.

### <span id="page-5-0"></span>**El vídeo educativo como estrategia de aprendizaje**

Antes de utilizar el vídeo en clases, debemos planificar muy bien el uso del mismo, ya que **la incorporación de la tecnología en la educación no se trata de moda**, sino de un medio para mejorar el proceso de aprendizaje, por lo tanto, debemos evaluar cuidadosamente dónde, cómo y por qué utilizarlo.

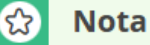

Es decir, si el contenido que aparece en el vídeo no se adapta a los objetivos propuestos, no se debe usar, a menos que podamos editarlo para adecuarlo a la intención, de lo contrario debe obviarse.

En el caso de cumplir con nuestros objetivos, entonces debemos tener en cuenta en qué momento vamos a utilizarlo, valorando la adecuación del recurso tanto desde el punto de vista del contenido, como de la forma de presentarlo.

Es importante resaltar que **el uso de los mismos debe hacerse con mesura**, incluso en la educación a distancia, ya que podemos abrumar al alumno **con cantidades exageradas de impactos visuales**, llegando a repercutir negativamente en el aprendizaje.

Por lo tanto, **es aconsejable hacer una planificación detallada sobre el tiempo que vamos a dedicar al uso y visualización del vídeo**, procurando que el período no supere el 60% del total de nuestra clase.

Aquí tengo una tabla para que te guíes y verifiques los indicadores a tomar en consideración para ver si tu vídeo cumple las expectativas didácticas planteadas.

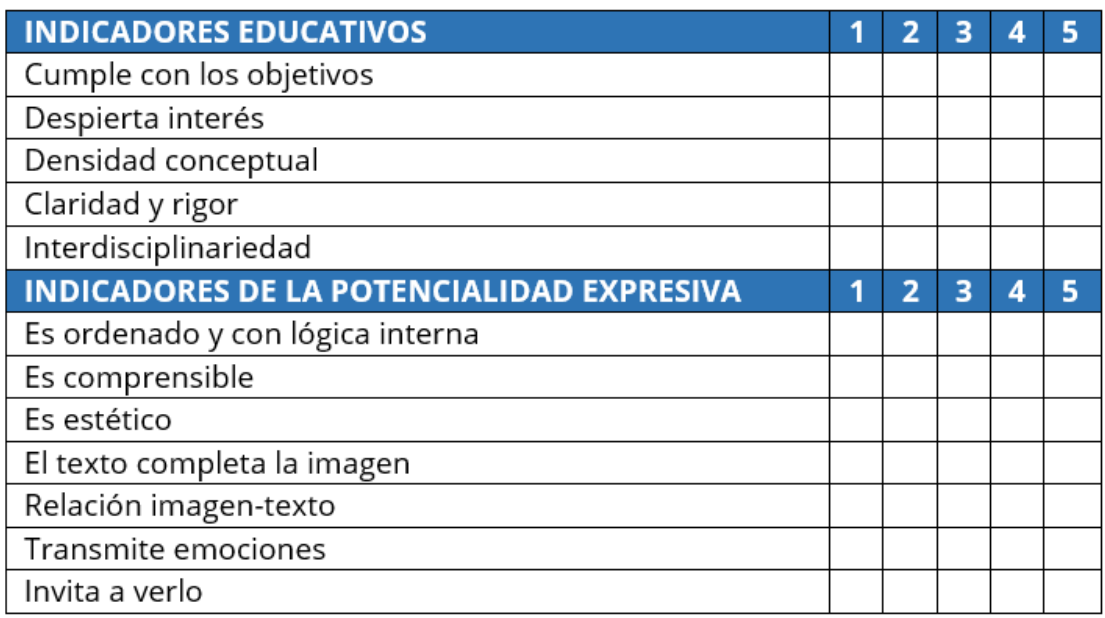

#### Indicadores para evaluar un vídeo educativo

El profesor o facilitador, también **debe tener muy claro qué es lo que va a hacer antes, durante y después de la visualización del vídeo** en sus clases, ya sea online o presencial.

Si entre las condiciones en las que se debe desarrollar la visualización del vídeo se especifica que, en algún momento vamos a hacer alguna **pausa para agregar comentarios o realizar preguntas**, debe incluirse dentro de la planificación y **saber exactamente dónde y cuándo**.

Para ello, es aconsejable hacer una introducción y presentación del vídeo, explicando en qué consiste, cuál es su objetivo, y qué detalles se deben tomar en consideración cuando se esté visualizando.

#### <span id="page-7-0"></span>**Uso de materiales complementarios con el uso del vídeo educativo**

Es recomendable que los vídeos educativos **vayan acompañados de otros recursos**, ya sean audiovisuales o no, para complementar el aprendizaje.

Ya que, estos reforzarán la explicación que los estudiantes visualizaron a través del vídeo educativo.

Su **misión consistirá en hacer hincapié sobre aquellos aspectos que tal vez no quedan completamente claros en el vídeo** o por su grado de dificultad o interés especial para esa clase, es necesario resaltar.

#### <span id="page-7-1"></span>**Permite a tus estudiantes crear vídeos expresivos**

Los nuevos modelos de aprendizaje, tal y como hemos resaltado en este blog, están centrado en el estudiante, por lo tanto, te recomiendo que le permitas que ellos se expresen mediante vídeos educativos.

**Establece espacios donde puedan colgar o visualizar material audiovisual creado por ellos mismos**, ya sea demostrando experimentos, métodos, técnicas, metodologías, etc. De esta manera los alumnos con ingenio y creatividad, demostrarán lo aprendido y el docente podrá constatarlo.

### <span id="page-8-0"></span>**El enriquecimiento del vídeo educativo**

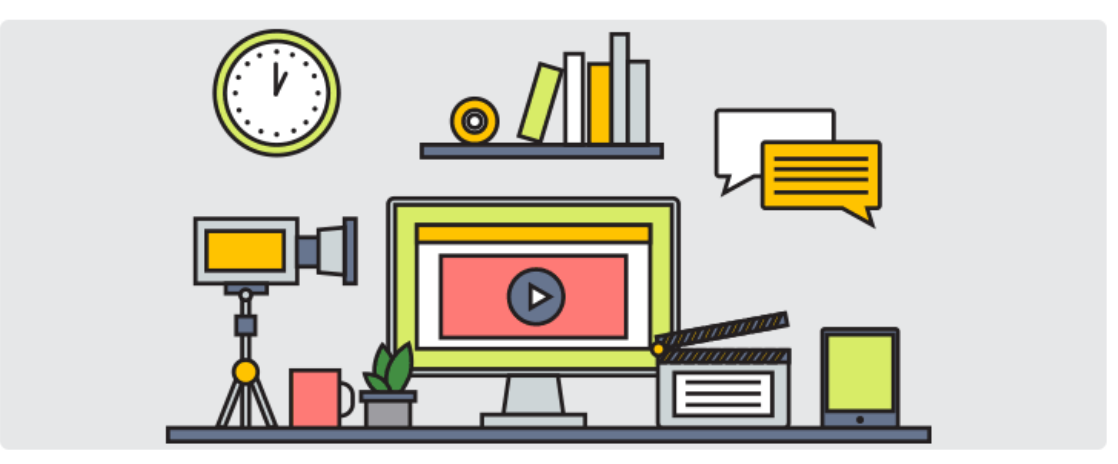

Una de las barreras que puede dificultar la asimilación y la comprensión de los contenidos de los vídeos educativos, **puede ser la pasividad que el medio genera en la audiencia**, puesto que, en la mayoría de los casos los vídeos instructivos o vídeos lecciones **contemplan solo la visualización**, tal cual un programa de televisión y no exige ningún esfuerzo por parte del estudiante para la asimilación de los contenidos.

Debemos **generar estrategias que permitan romper la pasividad**, ya que la idea de incorporar la tecnología en el aula mediante recursos audiovisuales es, que el alumno asimile y comprenda el contenido.

Para ello es necesario **que el estudiante haga algo más que mirar** "atentamente"

**Es recomendable buscar motivar su atención, con el fin de romper esa inactividad**.

Debemos diseñar actividades y tareas para que el estudiante las realice mientras visualiza la lección o que tome nota para que las utilice como

material de apoyo para las actividades posteriores al terminar de ver el vídeo.

Estas tareas pueden ser desde tomar apuntes, llenar cuestionarios, hasta llegar a manipular alguna herramienta.

No obstante, dichas actividades deben diseñarse teniendo en cuenta que los estudiantes deben mirar el vídeo con las mínimas distracciones.

<span id="page-9-0"></span> $\circ$ **Tip** 

Si el vídeo se verá presencialmente durante una clase, no apague la luz, puesto que los estudiantes no están en el cine (i), están aprendiendo y deben estar atentos, tomando notas, que le servirán para realizar actividades.

Si el vídeo es para mirarlo online, fuera de clase o en cursos a distancia, utilice herramientas que permitan realizar actividades web, y al existir la posibilidad de repetir el vídeo puede incluir actividades con un grado de dificultad superior.

## **Aspectos técnicos a considerar a la hora de crear un vídeo educativo**

Una vez que hemos decidido insertar el vídeo como estrategia didáctica del aprendizaje en la unidad de estudio o contenido, debemos decidir si será desarrollado por nosotros mismo o no.

En caso de tomar uno de los vídeos que existen en la web, **es importante estar atento con el derecho de autor y si éste permite la descarga libre y opciones de edición**, con el fin adaptarlo a lo que necesitamos.

Si por el contrario, estás decidido a arriesgarte a crearlos, te dejo algunos consejos técnicos, los cuales te ayudarán en la elaboración del mismo.

#### <span id="page-9-1"></span>**Etapa de Pre-Producción**

En esta etapa te recomiendo elaborar un guión plasmando por escrito el contenido del vídeo, teniendo en cuenta:

Los objetivos trazados.

- El público al cual estará dirigido.
- El contenido.
- Los recursos técnicos y gráficos con los cuales cuentas.
- Duración del vídeo.

Con respecto a este último punto te puedo decir que, **estudios hechos por la [MIT](https://es.wikipedia.org/wiki/Instituto_Tecnol%C3%B3gico_de_Massachusetts) recomiendan vídeos educativos de una duración aproximadamente de 6 minutos y un máximo de 10 minutos**, la razón radica en que la brevedad es clave para mantener viva la atención del alumno.

Debemos tener claro el tipo de vídeo que queremos diseñar para la inducción. Es decir: vídeo tutoriales, vídeo lecciones, Infografías, vídeos sobre pizarra virtual o simplemente la grabación de una clase.

En base a todos estos planteamientos, debes crear un guion que incluya las tomas, sonidos, texto, etc.

Aquí te dejo una lista de programas con las que puedes hacer guiones o storyboard.

#### Aplicaciones para el diseño de storyboard

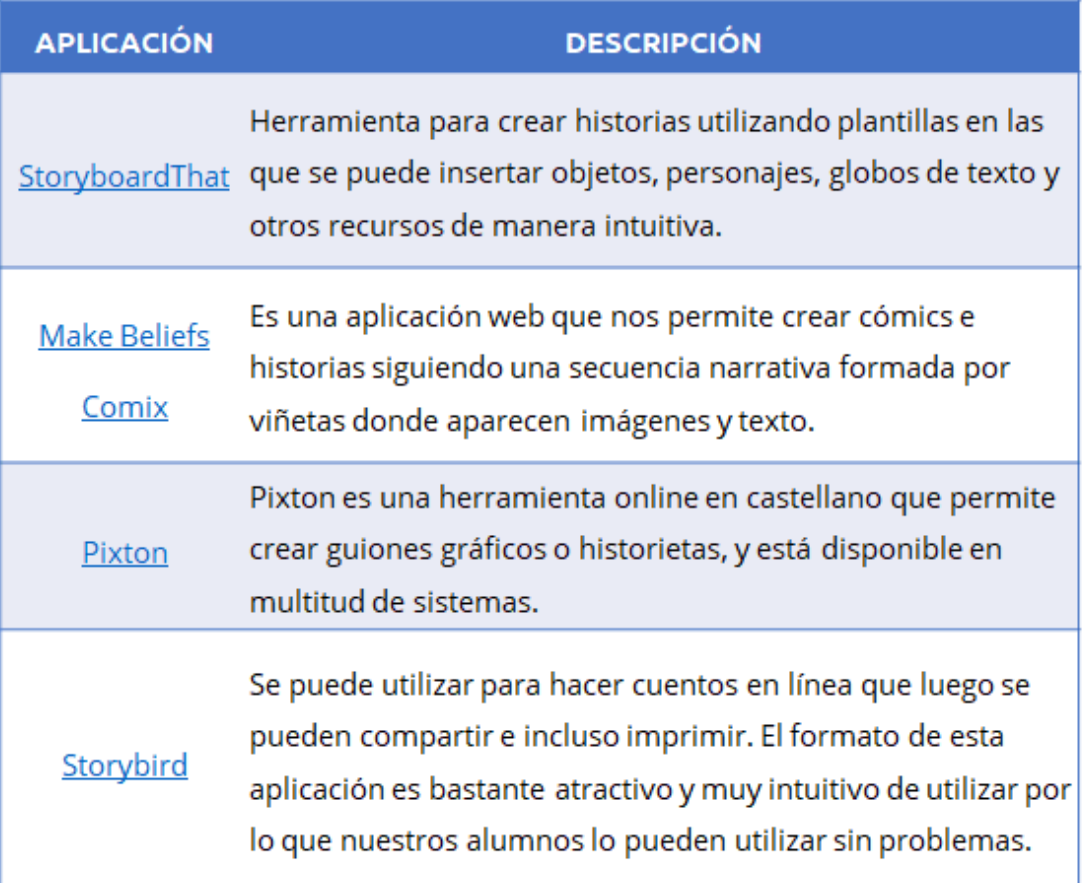

### <span id="page-11-0"></span>**Etapa de Producción**

En esta etapa llevamos a cabo la elaboración del vídeo, eligiendo el dispositivo de acuerdo al objetivo al alcanzar y el tipo de vídeo a realizar, tomando en consideración el storyboard del mismo; ponemos manos a la obra lo planificado.

Hay que tomar en cuenta de que si se trata de una vídeo lección o una presentación donde la persona hable a la cámara, posiblemente sea necesario realizar distintas tomas, cuidar la iluminación y el audio, [aquí](https://www.evirtualplus.com/curso-mooc-el-arte-de-crearlos/#Empieza_a_grabar) te dejo un enlace con algunas recomendaciones.

#### <span id="page-11-1"></span>**Etapa de PostProducción**

Una vez grabado todo el material, nos corresponderá la etapa de edición.

En dicha etapa elegiremos las escenas, recortaremos parte del vídeo que no queramos mostrar, añadiremos las pistas de audio, colocaremos los filtros y transiciones e incluiremos la portada, los créditos, etc.

En caso de que el vídeo esté destinado a verlo fuera del salón de clases, en esta etapa corresponde la inclusión o combinación con otras herramientas que permitan garantizar que podamos verificar de que nuestros estudiantes:

- Hayan visto el vídeo.
- Interactuado con el contenido.
- Asimilado el contenido difundido.

### <span id="page-12-0"></span>**Aplicaciones para enriquecer los vídeos educativos online**

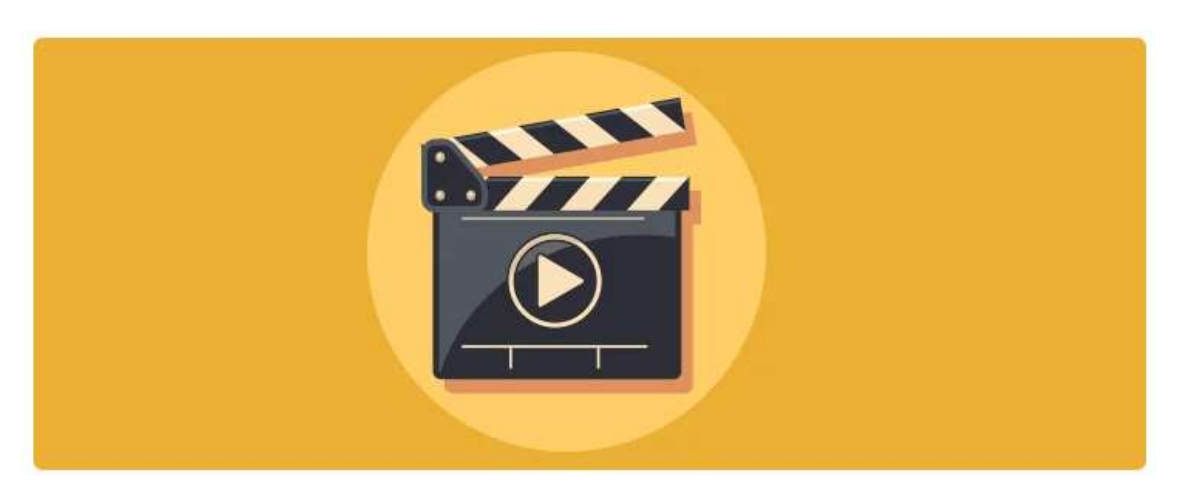

A continuación, te dejo unas sugerencias de acuerdo a mi experiencia para enriquecer el vídeo educativo fuera del aula, los cuales puede ser aplicado en cursos e-learning o el modelo Flipped Classroom.

Una opción viable y muy fácil de usar puede ser colgar el vídeo en Youtube y enviarle a tus estudiantes un cuestionario de Google [forms.](https://www.google.com/intl/es-419/forms/about/)

También existen herramientas como Edpuzzle, la cual **permite agregar preguntas al vídeo, audio y observaciones**.

Además, lo puedes configurar para que los estudiantes se registren con el fin de llevar un seguimiento de los resultados de las respuestas del cuestionario, tiempo invertido, cuántas veces se vio el vídeo, etc.

Asimismo, existen aplicaciones maravillosas como [Otranscribe,](https://otranscribe.com/) la cual es una herramienta web , que **permite a los estudiantes tomar notas en algún vídeo que estén visualizando**.

Estas notas pueden ser dudas, citas bibliográficas, ideas, entre otras. Lo mejor de Otranscribe **es que es gratuito y no es necesario registrarte.**

Y, por último, pero no menos importante, ya que es una de mis favoritas, está la plataforma [Vialogues,](https://vialogues.com/) la cual permite que las personas o en nuestro caso, los estudiantes interactúar con los vídeos añadiendo comentarios con una marca de tiempo y contesten preguntas.

Estos vídeos se pueden subir directamente a la plataforma o enviar un enlace desde Youtube.

Puede ser una gran herramienta para conseguir que a partir de un vídeo se genere una discusión o debate.

Vale la pena acotar que dichos debates, pueden ser públicos o privados, si así lo desean.

### <span id="page-13-0"></span>**Conclusiones**

El vídeo educativo **puede ser una excelente alternativa para lograr aprendizaje significativo.**

Pero, para ello, el mismo **debe estar acompañado de objetivos bien definidos, que orienten al estudiante** en las distintas fases del proceso de instrucción.

Un vídeo educativo bien elaborado e insertado como estrategia didáctica puede a llegar impactar positivamente el aprendizaje.

Ya que le **brinda la posibilidad al estudiante de analizar y evaluar la realidad** a partir de descripciones e imágenes, que en ocasiones resultaría imposible o muy difícil percibirlo de otra manera.

Por lo tanto, **puede ser un estímulo para la búsqueda y construcción del conocimiento, habilidades y destrezas.**

Para incorporar el vídeo como un recurso didáctico, es fundamental con anterioridad hacer un diagnóstico de los estudiantes, analizar los objetivos de la asignatura o curso.

Teniendo claros los objetivos a alcanzar con la introducción del mismo, para luego poder elaborar una guía didáctica completa junto con las actividades a desarrollar antes, durante y después del vídeo.

Con esto, se busca lograr la integración de los conocimientos.

**No debemos olvidar la posibilidad de interactuar con la audiencia** en el proceso de planificación, ya sea visto en el aula o fuera de esta.

**Ya que, será fundamental para darle un carácter activo** en el proceso de enseñanza y aprendizaje.